## Westblot and Westblot2 SAS Dataset Descriptions

## WESTBLOT DATASET:

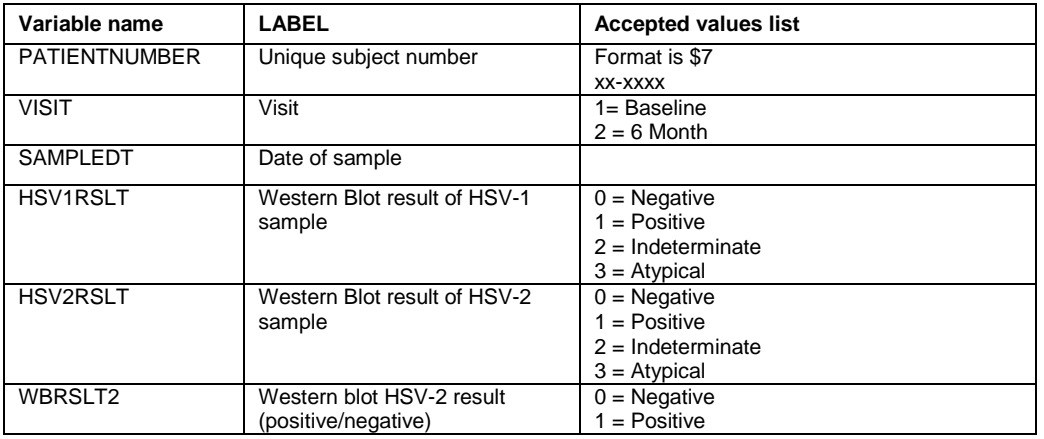

## WESTBLOT2 DATASET:

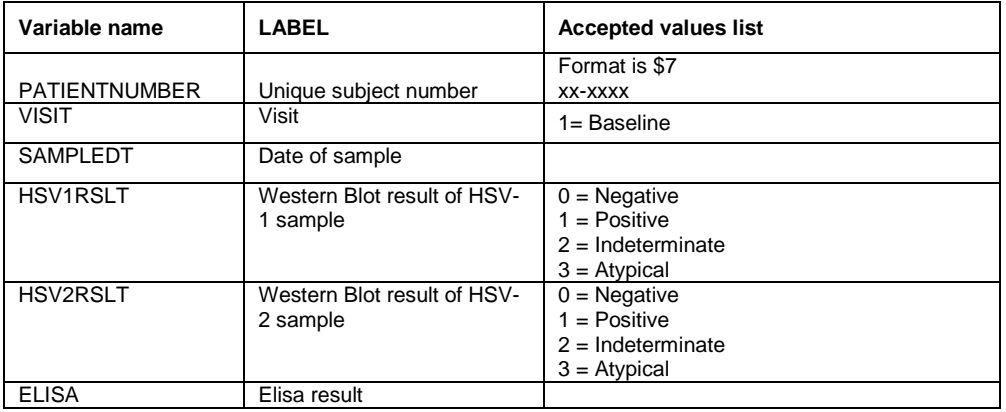